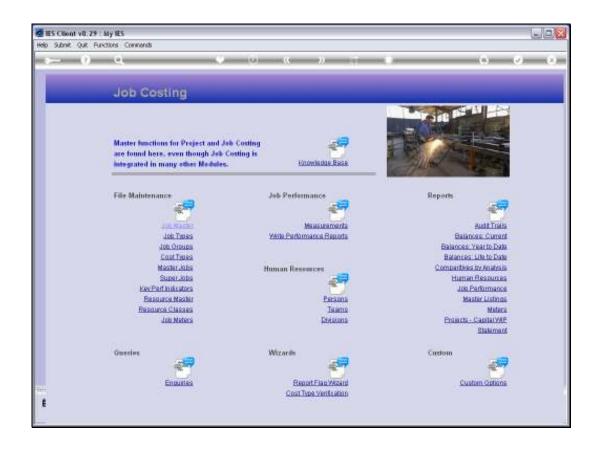

Slide 1

Slide notes: We may define new Groups and maintain current Groups with the option found at File Maintenance.

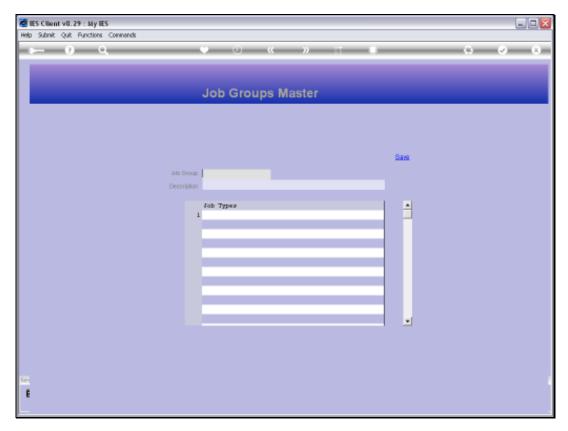

Slide 2 Slide notes: We may have many Groups, but we need a minimum of 1, because all Jobs must belong to a Type and all Types must belong to a Group.

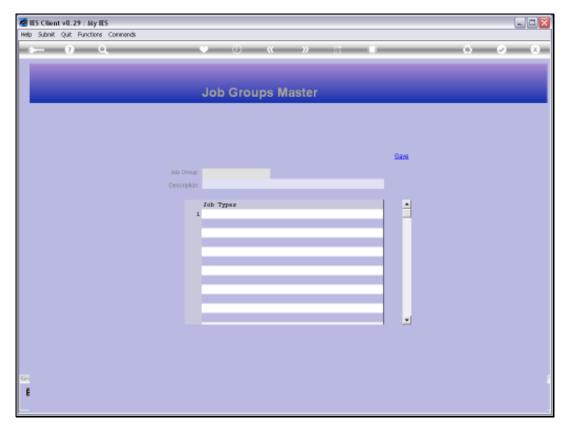

Slide 3
Slide notes: The Group is a Reporting level for Project and Job Costing.

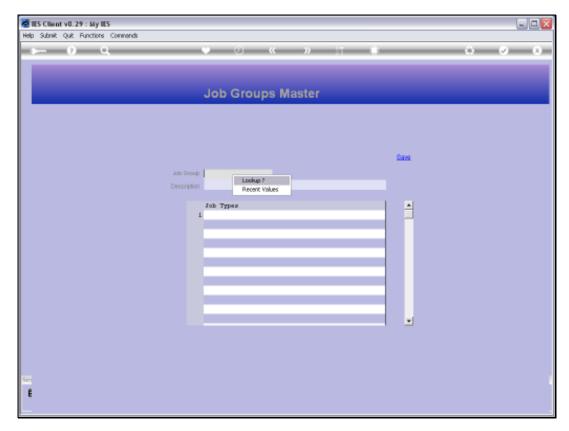

Slide 4 Slide notes:

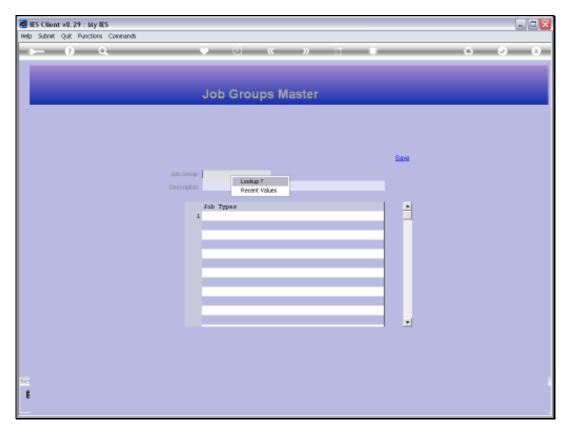

Slide 5 Slide notes:

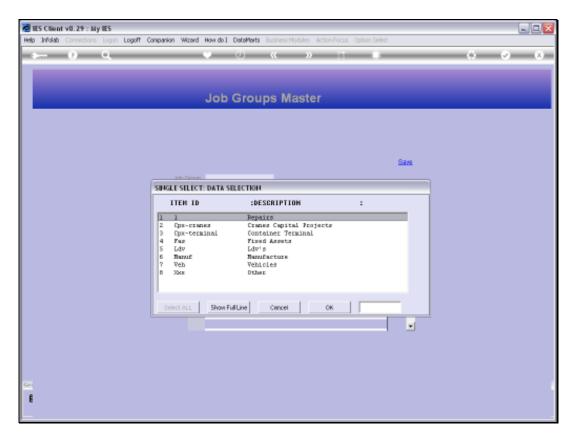

Slide 6 Slide notes:

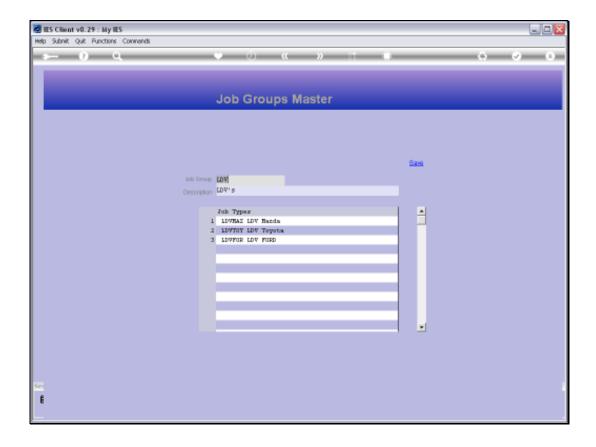

Slide 7

Slide notes: With Groups, we need only assign a Key and a Name. The Job Types will appear here automatically when they are so registered on the Job Type master.

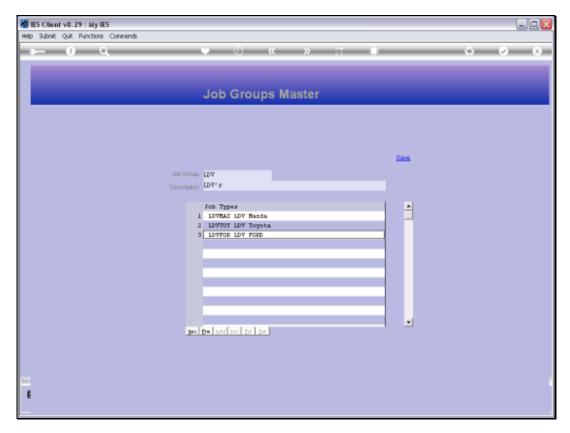

Slide 8 Slide notes:

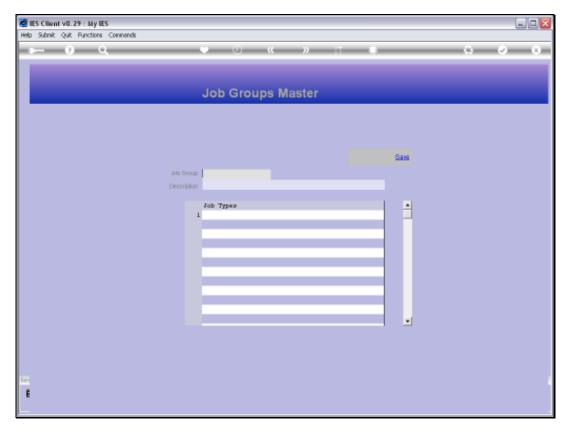

Slide 9 Slide notes: